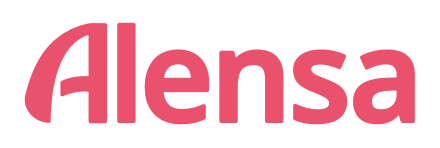

## o Lineāls PD (starpzīlīšu attāluma) mērīšanai

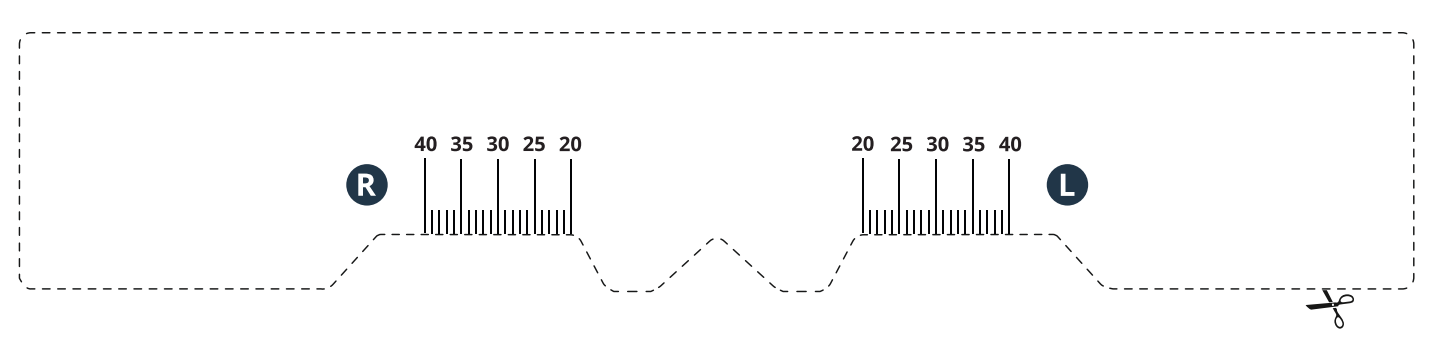

## Kā izmantot šo rīku sava PD (starpzīlīšu attāluma) nomērīšanai

- 1. Izdrukājiet šo lapu līdz tās faktiskajam izmēram (izvēlieties drukas iestatījumu "noklusējums" vai atceliet jebkādu mērogošanu).
- 2. Lai pārliecinātos, ka esat pareizi izdrukājis šo lapu, pārbaudiet, ka 1 centimetrs uz zemāk esošā lineāla atbilst 1 faktiskajam centimetram.

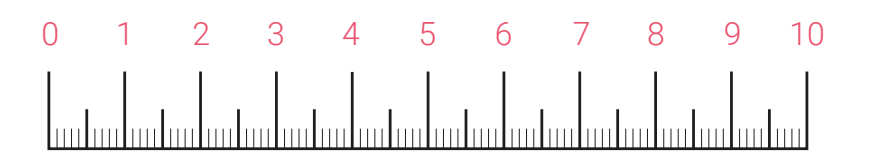

- 3. Izgrieziet lineālu, ievērojot noteikto līniju.
- 4. Tagad varat turpināt izmērīt PD vienā no šiem veidiem: Novietojiet lineālu virs deguna tilta tā, it kā Jūs uzliktu brilles (tā, kā parādīts šajā lapas apakšā). Ja esat viens pats, stāviet spoguļa priekšā, aptuveni pusmetra attālumā. Paskatieties taisni uz priekšu, aizveriet kreiso aci un atzīmējiet labās zīlītes centru (R) uz izdrukātā lineāla. Pēc tam atkārtojiet šo procesu ar otru aci. Veikt šo mērījumu ir vieglāk izmērīt ar kāda palīdzību. Šādā gadījumā turiet lineālu, skatoties taisni uz priekšu un palūdziet savam palīgam atzīmēt katru Jūsu zīlītes novietojumu- labo aci (R) un kreiso aci (L).
- 5. Jūs tagad varat ievadīt savus PD mērījumus pasūtījuma formā alensa.lv internet-veikalā.

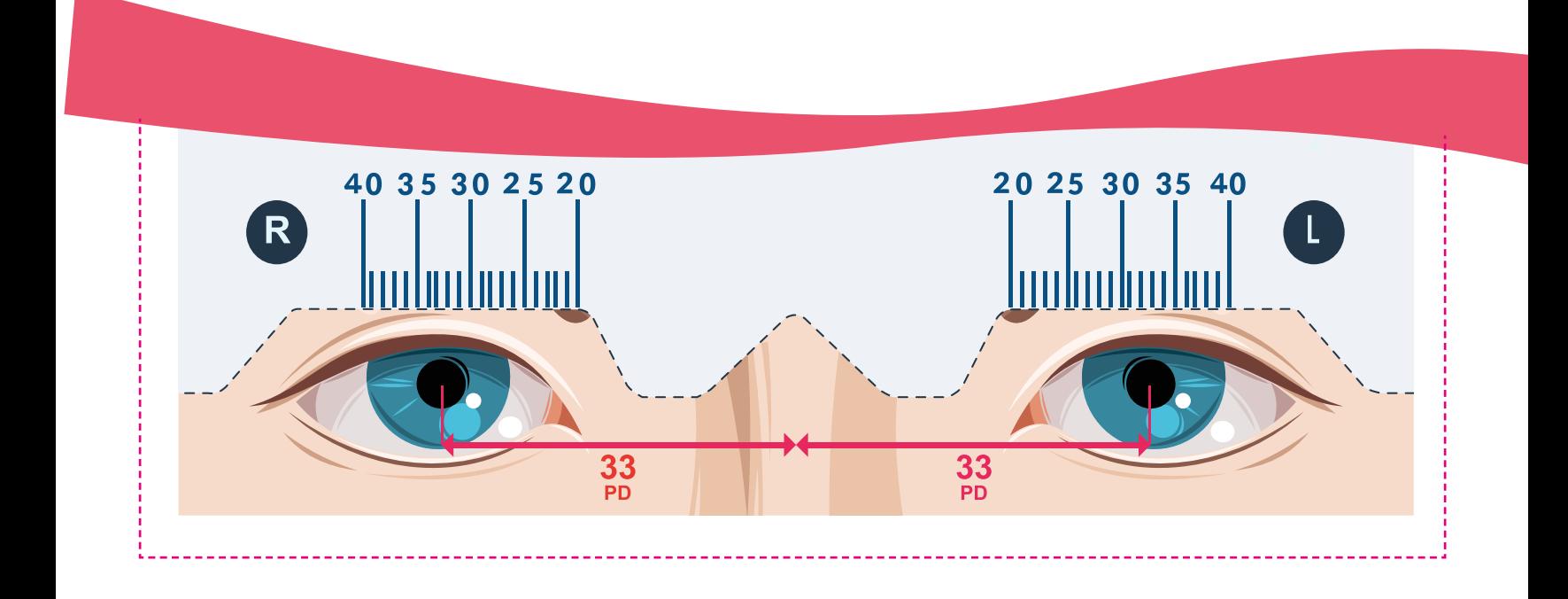